## **BULLETIN D'ADHESION**

## **BULLETIN D'ADHESION**

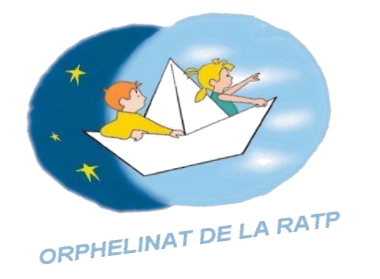

## ORPHEL INAT DE LA RATP

30 RUE CHAMPIONNET-LAC CG 44 75018 PARIS

Association déclarée sous le  $N^{\circ}75/416$ 

## Adhésion via le Site Internet

 $\Box$  Mme  $\Box$  Melle  $\Box$  Mr MATRICULE :  $\sqrt{\frac{1}{1-\frac{1}{1-\frac$  $Né[e] le : / \_ / \_ / \_ / \_ / \_ / \_ / \_ / \_ / \_ / \_ /$ CODE POSTAL :  $\frac{1}{2}$  /  $\frac{1}{2}$  /  $\frac{1}{2}$ **ADRESSE MAIL:**  $\omega$ (si vous nous autorisez à vous contacter via votre adresse mail) Je souhaite que ma cotisation  $\Box$  de 3,90 € ou  $\Box$  autre montant : / /  $\Box$  / € [1] soit prélevée  $\square$  sur mon salaire  $\square$  sur mon compte bancaire [1] (remplir le mandat SEPA)

En devenant Adhérent de l'Orphelinat de la RATP, vous pourrez bénéficier d'une réduction d'impôts de 66 % du montant de votre cotisation.

L'intégralité des Statuts et du Règlement Intérieur est consultable sur le Site Internet.

Fait à : Le **SIGNATURE:** 

[1] cocher la case correspondante à votre choix.

L'adhésion sera effective dès le 1 er prélèvement effectué.

Toutes ces informations sont nécessaires. Vous bénéficiez d'un droit d'accès, de rectification et de suppression de celles-ci en vertu de la Loi informatique et libertés du 6 janvier 1978 modifiée en 2004 et du Règlement Européen N°2016/679/UE du 27 avril 2016, auprès du siège de l'Orphelinat de la RATP.